# <span id="page-0-0"></span>CE0825a: Object Oriented Programming II 9: Regular Expressions, Databases

James A Sutherland

Abertay University

Monday, 7th March 2016

# Regular Expressions

- Invented 1956
- Stephen Cole Kleene (pronounced Clay-knee)
- Widely used now: PostgreSQL, MySQL, Apache, Java, JavaScript, PHP. ...
- Also Linux/Unix command line tools: awk, vi, egrep

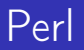

- **Larry Wall, NASA sysadmin at JPL in 1987**
- Perl: officially not an acronym ...
- $\blacksquare$  ... or Practical Extraction and Reporting Language
- **...** or the Pathologically Eclectic Rubbish Lister!
- **Parage 12 Figure 2018** Pegexes"

### Delimiters

- **Minor variations in each language**
- Widely used so plenty of examples
- Commonly shown wrapped in //
- Paired for replacement: s/old/new/
- **Modifiers on the end: s/old/new/gi**
- In Java, usually a String: "like this"

## Basic Language

- String of characters: 'grey'
- Vertical bar for or: 'grey|gray'
- Grouping brackets: 'gr(a|e)y'
- ? for optional: 'colou?r'
- <sup>\*</sup> for zero or more: 'gre<sup>\*</sup>n'
- $+$  for one or more: 'Kha $+n$ '
- $\blacksquare$  {n}: exactly n: 'gre{2}n'
- $\blacksquare$  {n, }: n or more: 'Kha{3, }n'
- $\blacksquare$  {n,m}: between n and m: 'Kha{3,7}n'

## Character Groups

- .: Any single character
- $\blacksquare$  [abc]: One of a list of characters
- $\blacksquare$  [^abc]: Anything except that list
- $\blacksquare$   $\hat{ }$ : Start of a line or this string
- \$: End of a line or this string
- **(b)**: Grouping (see previous)

#### Character Classes

- $\blacksquare$  \d: Any digit  $[0 9]$
- $\Box$  \D: Any non-digit  $[$  ^0-9]
- \s: Whitespace [ \t\n\x0b\r\f]
- $\blacksquare$  \S: Any non-whitespace  $\lceil \hat{\ } \rceil$ \s]
- $\blacksquare$  \w: Any word character [a-zA-Z 0-9]
- W: Any non-word character
- $\blacksquare$  \b: Word boundary
- $\blacksquare \backslash \$ : Backslash \escapes next character
- Remember \has meaning in Java Strings too, so double them all up!  $\lvert \rvert \rvert$  \.

### Java Regex Methods

- match("regex") Return true if this string matches "regex"
- split("regex") Chop the String into an array of Strings at each regex
- .replaceFirst("regex", "replace")
- .replaceAll("regex","replace")

## Java Regex Backreferences

- Wrapping part of the regex in brackets 'captures' it
- Refer to each capture group with  $1$  (or 2 etc)
- $\blacksquare$  Either in matching, or replacement
- $\blacksquare$  So, ([0-9]{4})\1 would match 12341234 but not 12345678

### Mode Prefixes

At start of string:

- (?i) Case insensitive
- (?s) Single line mode, so . matches line breaks
- $(?m)$  Multi-line mode, so  $\hat{}$  and  $\$$  match each line within a string

# Regular Expressions: Summary

- Simple multi-platform way to match and manipulate strings
- **Present in almost every language you use**
- Slight variations:  $//i$  versus  $(?)$

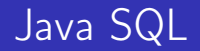

- **JDBC** Java DataBase Connectivity
- **MySQL Connector** <http://dev.mysql.com/downloads/connector/j/>

#### Java SQL Example

```
Connection con;
try \{String url ="idbc:mysgl://lochnagar:abertay:ac.uk"+":3306/sql12345678";
        con = DriverManager.getConnection (url,"sql12345678", "a6b5c4d3";
        Statement st=con.createStatement();
        Result Set rs=st. execute Query ("SELECT
           VERSION()");
        while (rs . next()) {
            System . out . println (rs . get String (1)); }
\} catch (SQLException e) {
        System. err. println(e);
}
```
#### Lab Task Week 9

- **1** Write and test a regular expression to validate staff and student IDs from Java
- 2 Retrieve some table data from lochnagar with SQL in Java